*Two Port Parameters Formulas...* 1/12

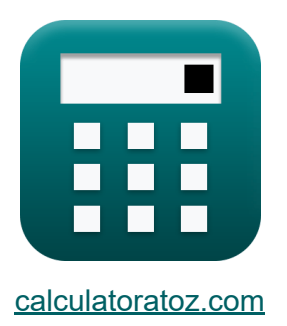

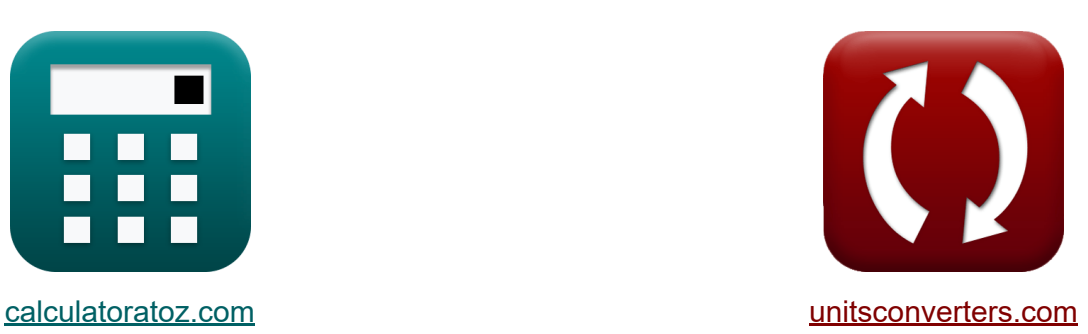

# **Twee poortparameters Formules**

[Rekenmachines!](https://www.calculatoratoz.com/nl) Voorbeelden! [Conversies!](https://www.unitsconverters.com/nl)

Voorbeelden!

Bladwijzer **[calculatoratoz.com](https://www.calculatoratoz.com/nl)**, **[unitsconverters.com](https://www.unitsconverters.com/nl)**

Breedste dekking van rekenmachines en groeiend - **30.000\_ rekenmachines!** Bereken met een andere eenheid voor elke variabele - **In ingebouwde eenheidsconversie!**

Grootste verzameling maten en eenheden - **250+ metingen!**

DEEL dit document gerust met je vrienden!

*[Laat hier uw feedback achter...](https://docs.google.com/forms/d/e/1FAIpQLSf4b4wDgl-KBPJGChMJCxFlqrHvFdmw4Z8WHDP7MoWEdk8QOw/viewform?usp=pp_url&entry.1491156970=Twee%20poortparameters%20Formules)*

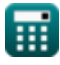

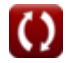

# **Lijst van 24 Twee poortparameters Formules**

### **Twee poortparameters**

#### **1) Aandrijfpunt ingangsimpedantie (Z11)**

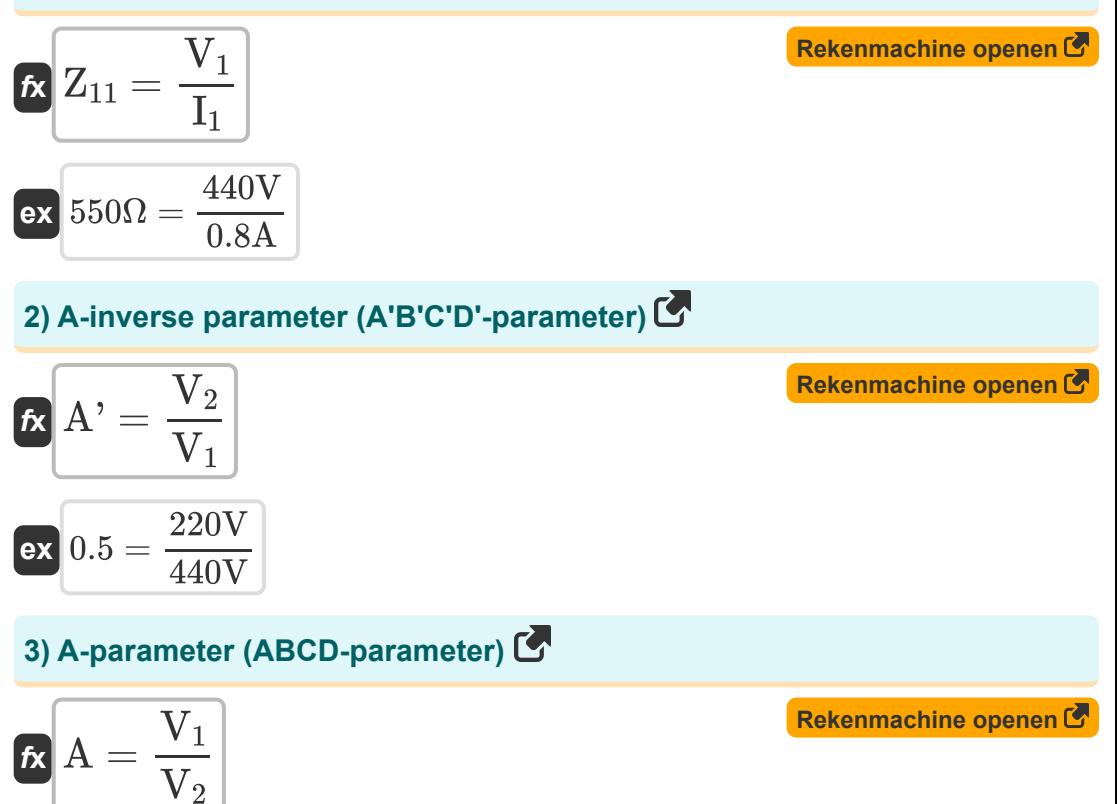

$$
\boxed{\text{ex}}{2=\frac{440\text{V}}{220\text{V}}}
$$

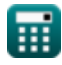

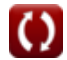

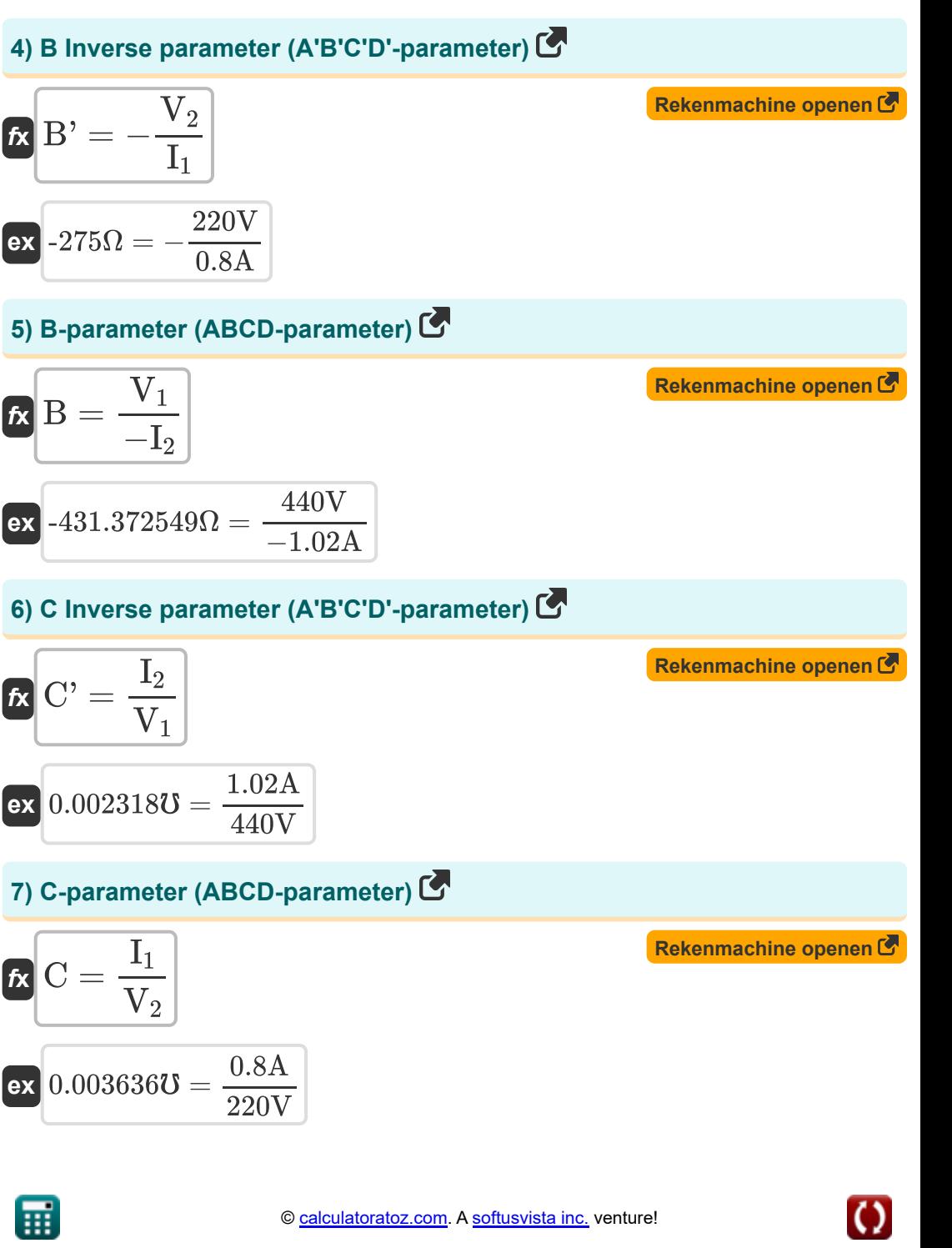

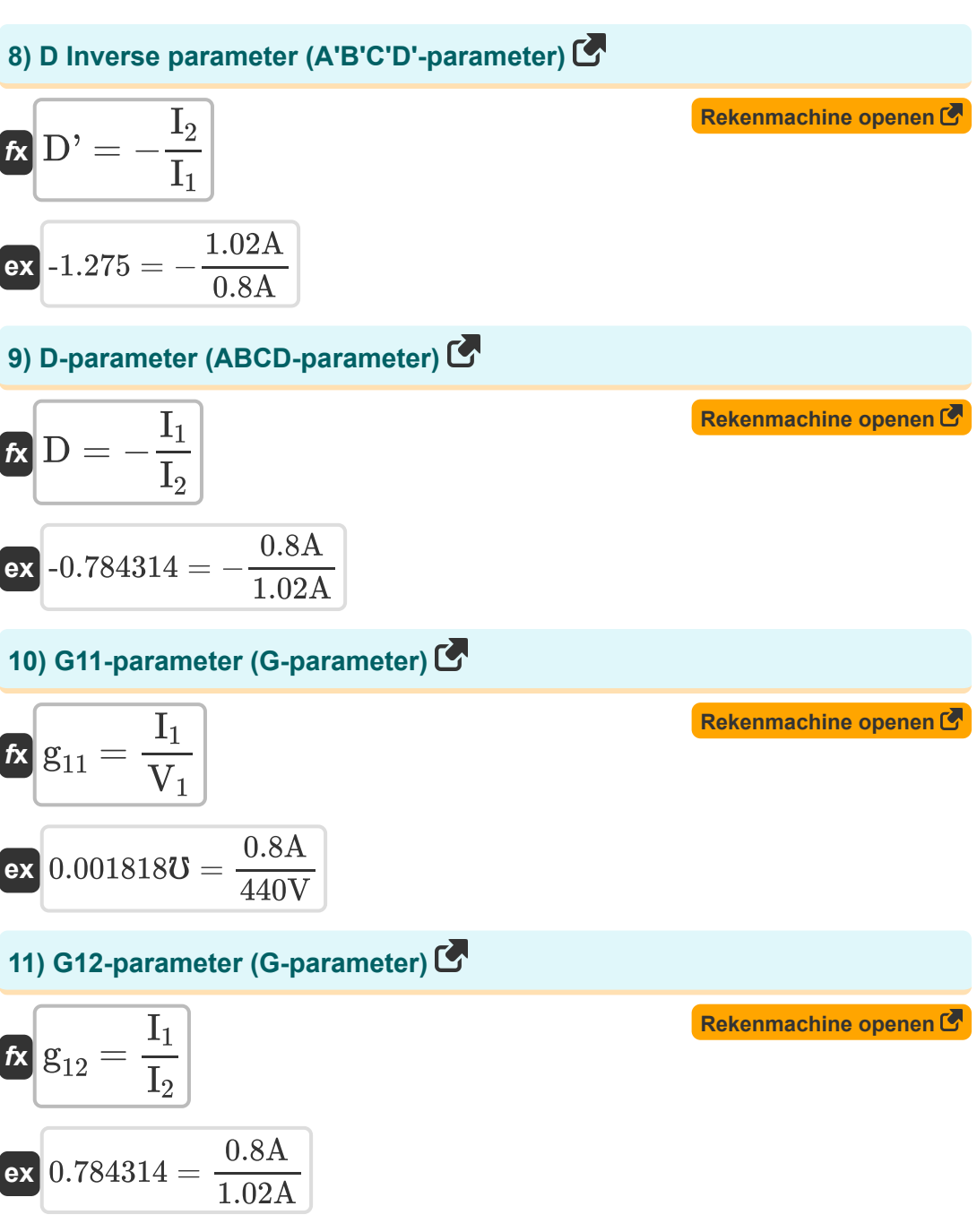

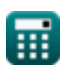

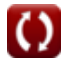

*Two Port Parameters Formulas...* 5/12

#### **12) G21-parameter (G-parameter)**

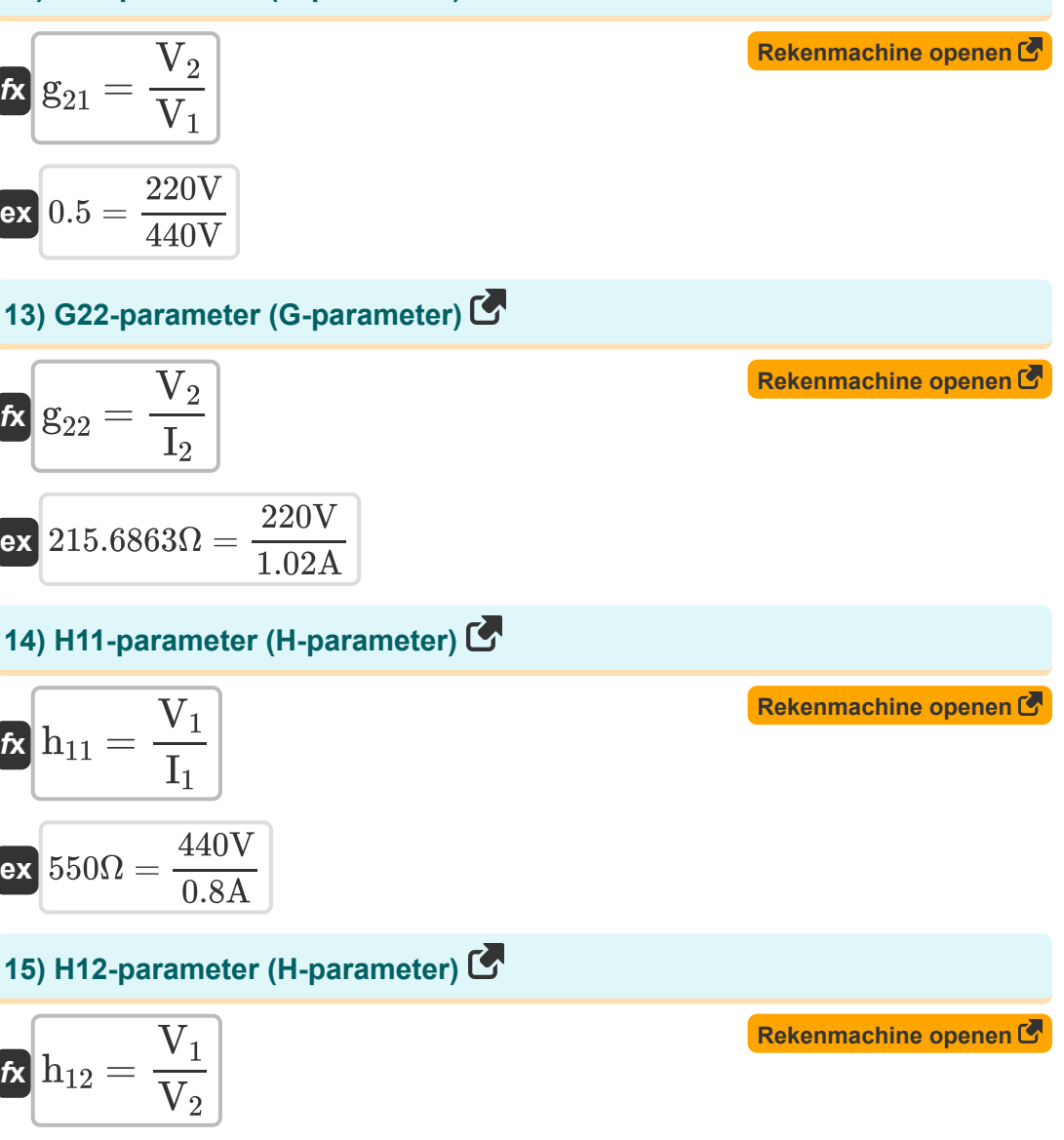

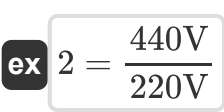

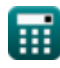

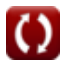

#### **16) H21-parameter (H-parameter)**

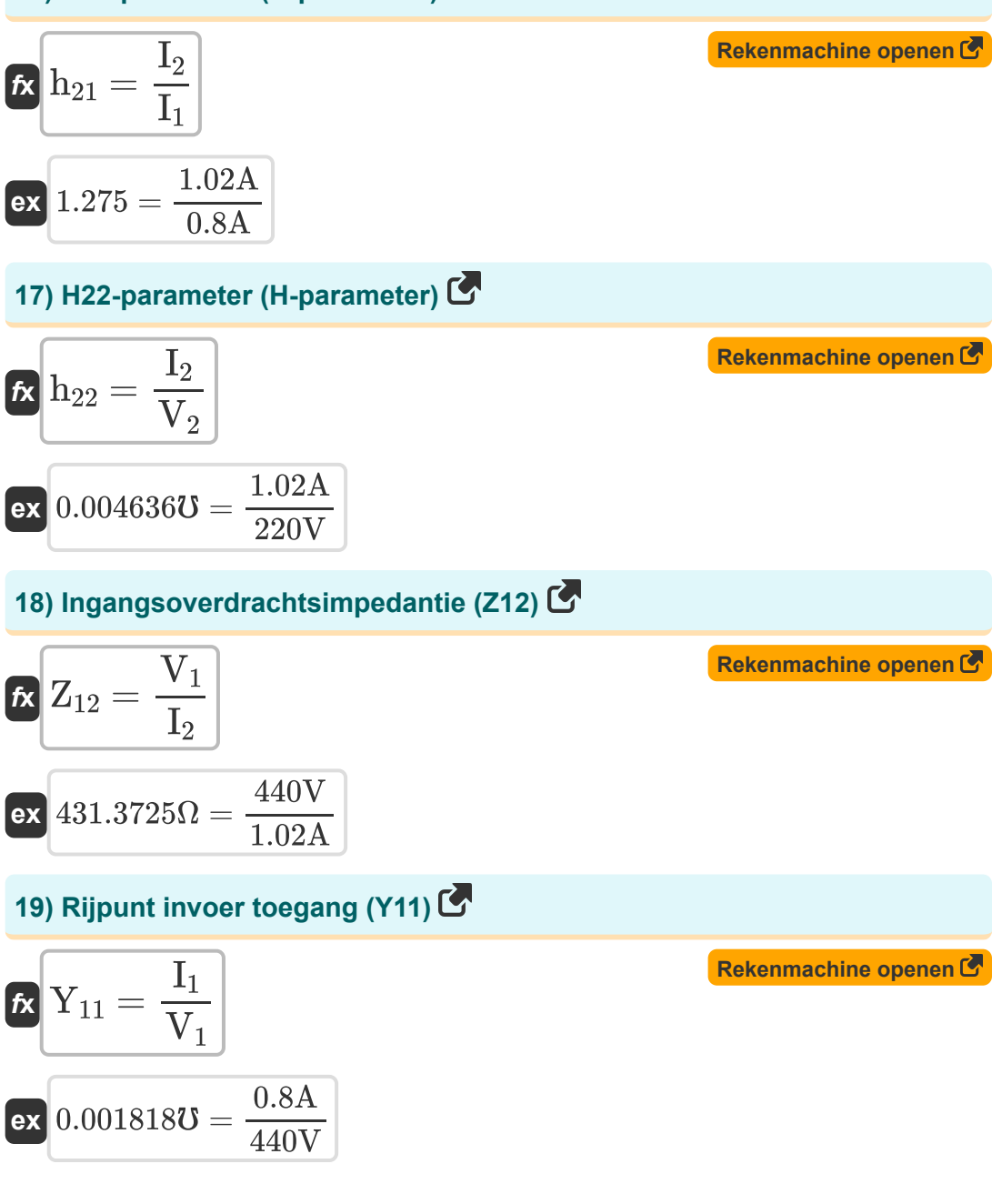

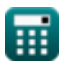

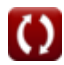

*Two Port Parameters Formulas...* 7/12

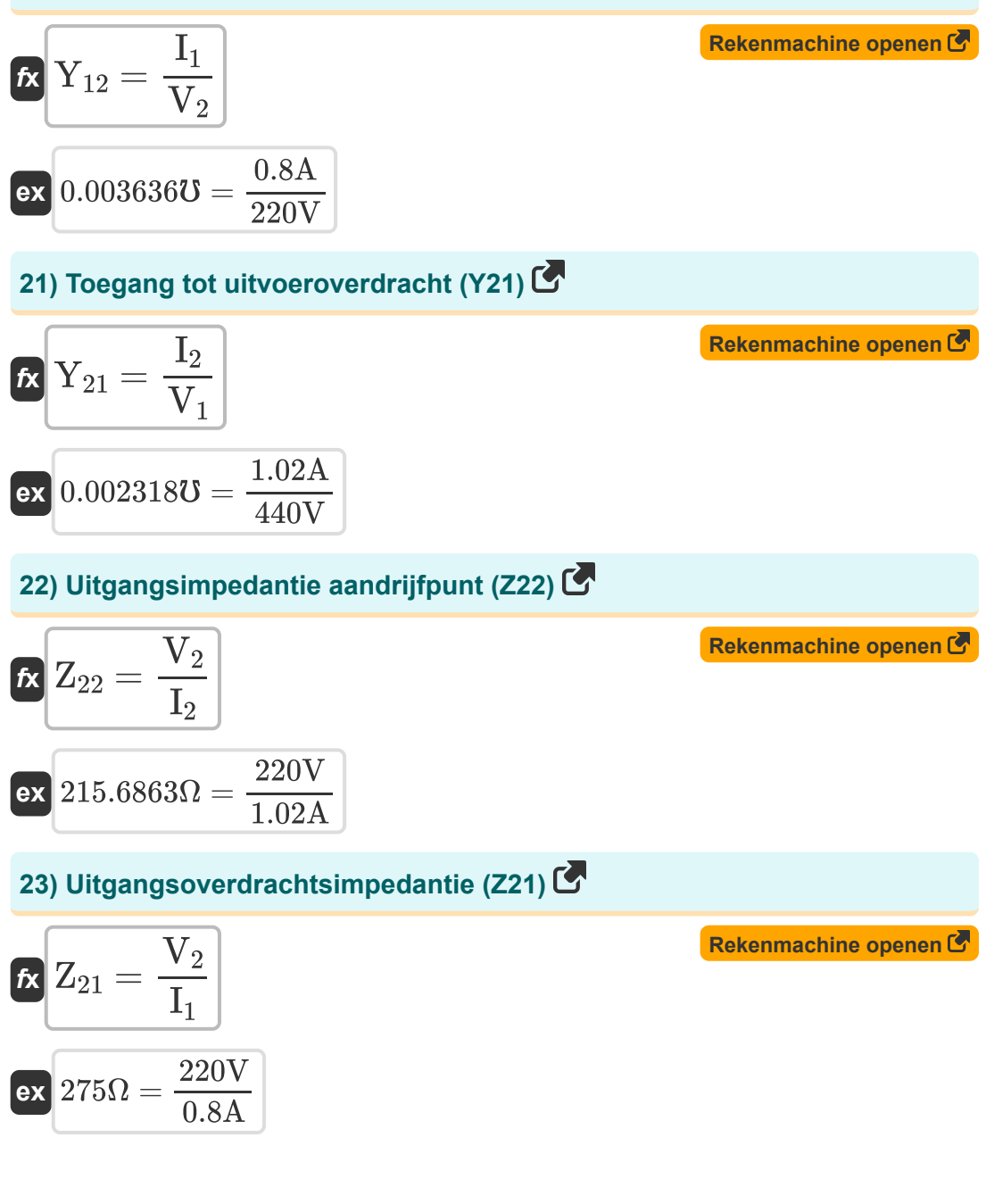

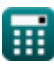

*Two Port Parameters Formulas...* 8/12

### **24) Uitgangstoegang rijpunt (Y22)**

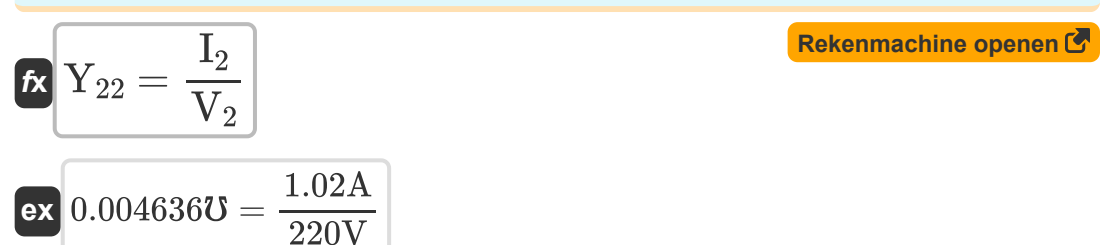

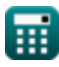

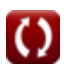

## **Variabelen gebruikt**

- **A** Een parameter
- **A'** Een omgekeerde parameter
- **B** B-parameter *(Ohm)*
- **B'** B Omgekeerde parameter *(Ohm)*
- **C** C-parameter *(Mho)*
- **C'** C Omgekeerde parameter *(Mho)*
- **D** D-parameter
- **D'** D Omgekeerde parameter
- **g<sup>11</sup>** G11 Parameter *(Mho)*
- **g<sup>12</sup>** G12 Parameter
- **g<sup>21</sup>** G21 Parameter
- **g<sup>22</sup>** G22 Parameter *(Ohm)*
- **h<sup>11</sup>** H11 Parameter *(Ohm)*
- **h<sup>12</sup>** H12-parameter
- **h<sup>21</sup>** H21-parameter
- **h<sup>22</sup>** H22-parameter *(Mho)*
- **I<sup>1</sup>** Stroom in poort 1 *(Ampère)*
- **I<sup>2</sup>** Stroom in poort 2 *(Ampère)*
- **V<sup>1</sup>** Spanningspoort 1 *(Volt)*
- **V<sup>2</sup>** Spanningspoort 2 *(Volt)*
- **Y<sup>11</sup>** Y11 Parameter *(Mho)*
- **Y<sup>12</sup>** Y12 Parameter *(Mho)*

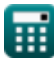

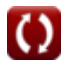

*Two Port Parameters Formulas...* 10/12

- **Y<sup>21</sup>** Y21 Parameter *(Mho)*
- **Y<sup>22</sup>** Y22 Parameter *(Mho)*
- **Z<sup>11</sup>** Z11-parameter *(Ohm)*
- **Z<sup>12</sup>** Z12-parameter *(Ohm)*
- **Z<sup>21</sup>** Z21-parameter *(Ohm)*
- **Z<sup>22</sup>** Z22-parameter *(Ohm)*

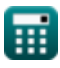

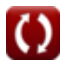

### **Constanten, functies, gebruikte metingen**

- Meting: **Elektrische stroom** in Ampère (A) *Elektrische stroom Eenheidsconversie*
- Meting: **Elektrische Weerstand** in Ohm (Ω) *Elektrische Weerstand Eenheidsconversie*
- Meting: **Elektrische geleiding** in Mho (℧) *Elektrische geleiding Eenheidsconversie*
- Meting: **Elektrisch potentieel** in Volt (V) *Elektrisch potentieel Eenheidsconversie*

### **Controleer andere formulelijsten**

**Twee poortparameters Formules** 

DEEL dit document gerust met je vrienden!

#### **PDF Beschikbaar in**

[English](https://www.calculatoratoz.com/PDF/Nodes/11179/Two-port-parameters-Formulas_en.PDF) [Spanish](https://www.calculatoratoz.com/PDF/Nodes/11179/Two-port-parameters-Formulas_es.PDF) [French](https://www.calculatoratoz.com/PDF/Nodes/11179/Two-port-parameters-Formulas_fr.PDF) [German](https://www.calculatoratoz.com/PDF/Nodes/11179/Two-port-parameters-Formulas_de.PDF) [Russian](https://www.calculatoratoz.com/PDF/Nodes/11179/Two-port-parameters-Formulas_ru.PDF) [Italian](https://www.calculatoratoz.com/PDF/Nodes/11179/Two-port-parameters-Formulas_it.PDF) [Portuguese](https://www.calculatoratoz.com/PDF/Nodes/11179/Two-port-parameters-Formulas_pt.PDF) [Polish](https://www.calculatoratoz.com/PDF/Nodes/11179/Two-port-parameters-Formulas_pl.PDF) [Dutch](https://www.calculatoratoz.com/PDF/Nodes/11179/Two-port-parameters-Formulas_nl.PDF)

*12/17/2023 | 12:35:29 PM UTC [Laat hier uw feedback achter...](https://docs.google.com/forms/d/e/1FAIpQLSf4b4wDgl-KBPJGChMJCxFlqrHvFdmw4Z8WHDP7MoWEdk8QOw/viewform?usp=pp_url&entry.1491156970=Twee%20poortparameters%20Formules)*

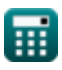

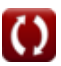